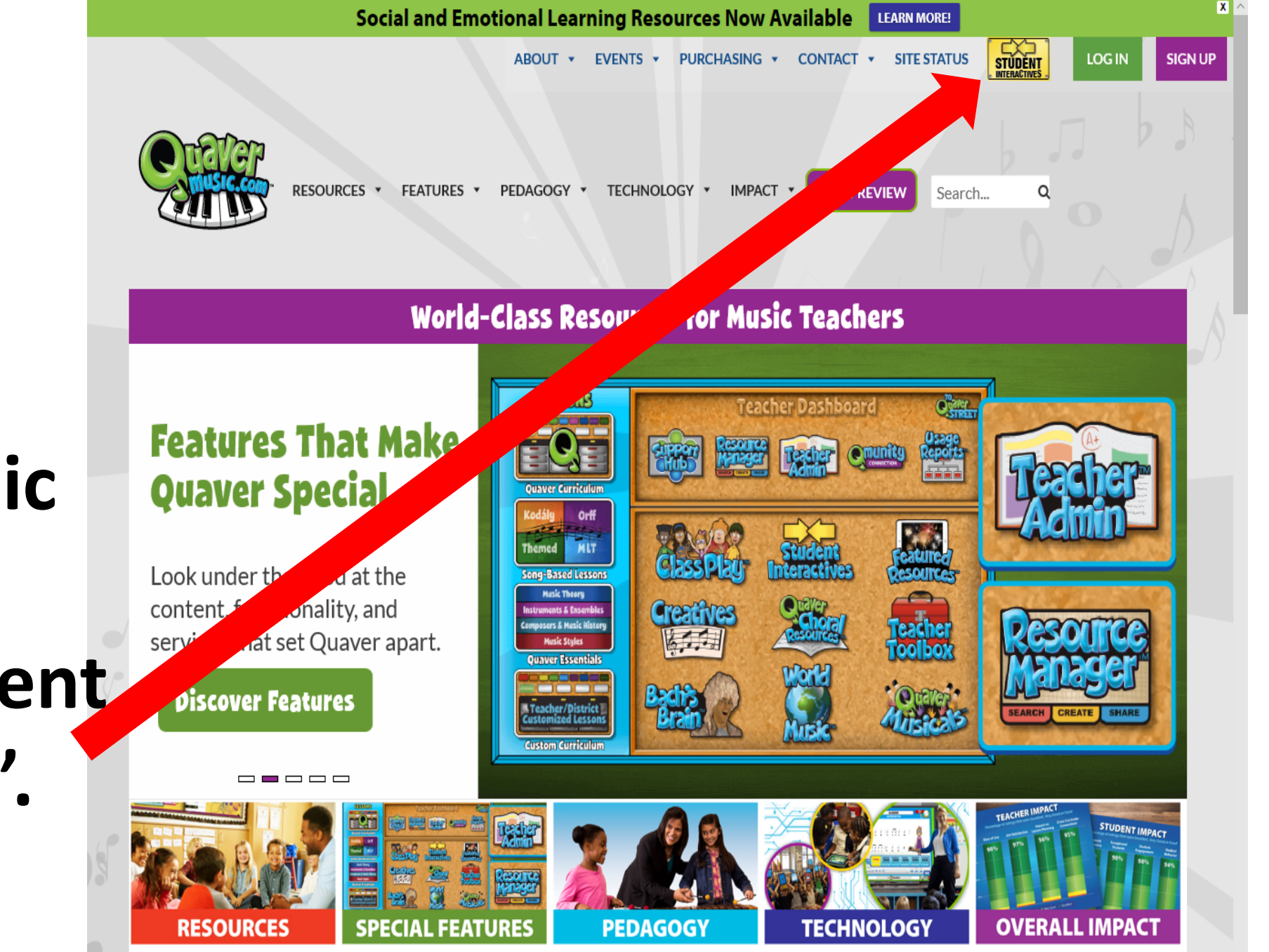

**From the Quaver Music Home Page,**  select "Student **Interactives".**

## **Enter the class code JWCXN.**

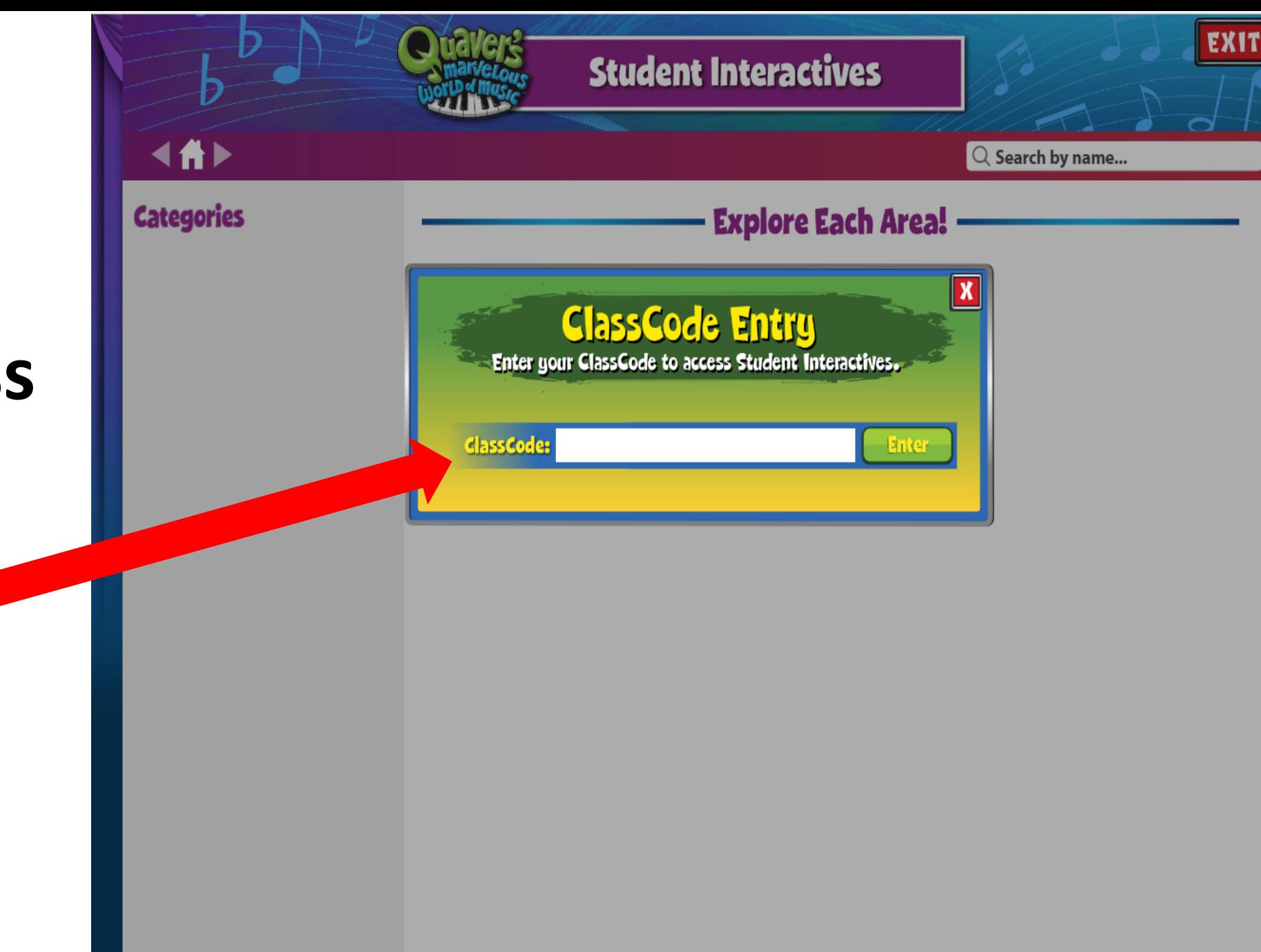

# **Students** have a variety of categories to explore.

### **Student Interactives**

#### $\mathbb{Q}$  Search by name...

### **Categories**

4件)

Recorder **Music Theory Instruments & Knowledge Music Creation Movement Playing Music QuaverBooks All Activities** 

Recorder

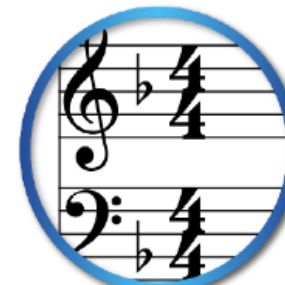

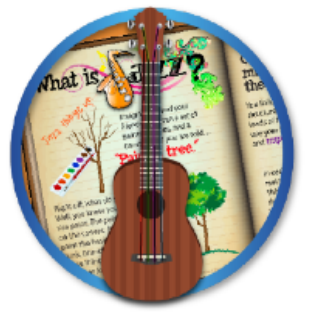

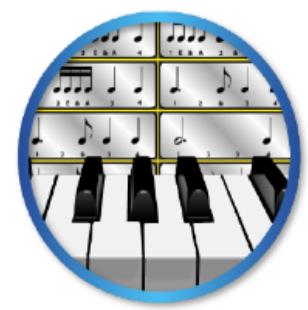

**EXIT** 

**Music Theory** 

**Explore Each Area!** 

Instruments & Knowledge

**Music Creation** 

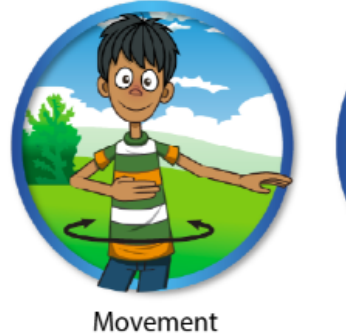

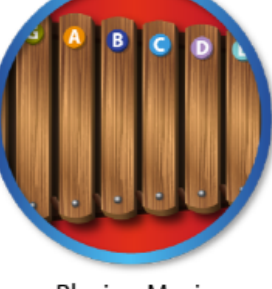

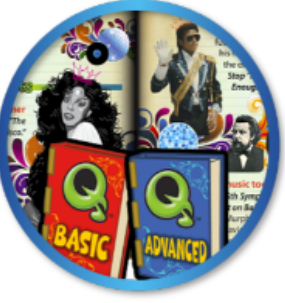

**Playing Music** 

QuaverBooks